|                                 | FOR OFFICIAL US                                                                                                    | E          |          |          |             |         |
|---------------------------------|----------------------------------------------------------------------------------------------------|------------|----------|----------|-------------|---------|
|                                 | -                                                                                                    |            |          |          | Marl        | ĸ       |
| QualificationsMark2023 MODIFIED |                                                                                                    |            |          |          |             |         |
| ·                               |                                                                                                    |            |          |          | * X 8 3 5 7 | 7 7 0 1 |
|                                 | ead what is printe                                                                                                    | ed below.  | Town     |          |             |         |
|                                 |                                                                                                    |            |          |          |             |         |
| Forename(s)                     | Sur                                                                                                    | name       |          |          | Number      | of seat |
|                                 | National   Qualifications   2023 MODIFIED     /01   Graphic Communication   MAY   PM     * X 8 3 5 7 7 0 1 *     xes and read what is printed below.     entre     Town     Surname     Number of seat     Image: Surname     Number of seat |            |          |          |             |         |
|                                 | h Year                                                                                                    | Scottish c | andidate | e number |             |         |

Attempt ALL questions.

All dimensions are in mm.

All technical sketches and drawings use third angle projection.

You may use rulers, compasses or trammels for measuring.

In all questions you may use sketches and annotations to support your answer if you wish.

Write your answers clearly in the spaces provided in this booklet. Additional space for answers is provided at the end of this booklet. If you use this space you must clearly identify the question number you are attempting.

Use **blue** or **black** ink.

Before leaving the examination room you must give this booklet to the Invigilator; if you do not, you may lose all the marks for this paper.

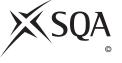

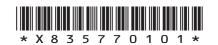

 A suite of graphic items has been produced for the Climb On activity centre. Refer to supplementary sheet 1 for use with question 1 (a) to 1 (d). The Climb On logo, shown in Graphic 1 is included in all the graphic items.

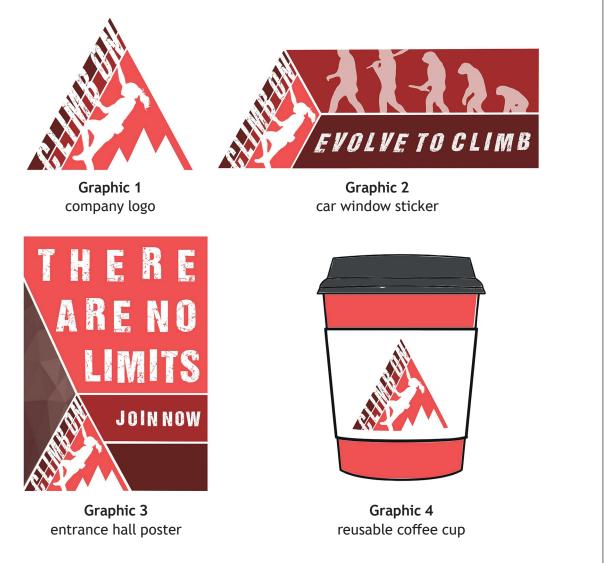

(a) Explain the purpose of including the company logo on each graphic item.

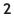

MARKS DO NOT WRITE IN THIS MARGIN

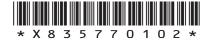

| (   | ntinued)                                                                       | MARKS |
|-----|--------------------------------------------------------------------------------|-------|
|     |                                                                                |       |
| (b) | Describe three ways negative space has been used across the suite of graphics. | 3     |
|     |                                                                                |       |
|     |                                                                                |       |
|     |                                                                                |       |
|     |                                                                                |       |
|     |                                                                                |       |
|     |                                                                                |       |
|     |                                                                                |       |
|     |                                                                                |       |
|     |                                                                                |       |
|     |                                                                                |       |
|     |                                                                                |       |
|     |                                                                                |       |
|     | [Turn over                                                                     |       |
|     |                                                                                |       |
|     |                                                                                |       |
|     |                                                                                |       |
|     |                                                                                |       |
|     |                                                                                |       |
|     |                                                                                |       |
|     |                                                                                |       |
|     |                                                                                |       |
|     |                                                                                |       |
|     |                                                                                |       |
|     |                                                                                |       |
|     |                                                                                |       |
|     |                                                                                |       |
|     |                                                                                |       |
|     |                                                                                |       |

page 03

|    |      |                                                                                              | MARKS | DO NOT<br>WRITE IN<br>THIS<br>MARGIN |
|----|------|----------------------------------------------------------------------------------------------|-------|--------------------------------------|
| 1. | (coi | ntinued)                                                                                     |       |                                      |
|    | The  | company logo is also used on the Climb On website.                                           |       |                                      |
|    | (c)  | Explain three factors that must be considered when working across printed and digital media. | 6     |                                      |
|    |      |                                                                                              | _     |                                      |
|    |      |                                                                                              | _     |                                      |
|    |      |                                                                                              | _     |                                      |
|    |      |                                                                                              | _     |                                      |
|    |      |                                                                                              | _     |                                      |
|    |      |                                                                                              | _     |                                      |
|    |      |                                                                                              | _     |                                      |
|    |      |                                                                                              | _     |                                      |
|    |      |                                                                                              | _     |                                      |
|    |      |                                                                                              | _     |                                      |
|    |      |                                                                                              |       |                                      |

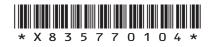

|    |      |                                                                                 | MARKS | THIS   |
|----|------|---------------------------------------------------------------------------------|-------|--------|
| 1. | (coi | ntinued)                                                                        |       | MARGIN |
|    | The  | designer used a photograph to produce the climbing figure graphic in the logo.  |       |        |
|    | (d)  | Describe the process of converting a photograph into a solid colour fill image. | 2     |        |
|    |      |                                                                                 | -     |        |
|    |      |                                                                                 | -     |        |
|    |      |                                                                                 | _     |        |
|    |      |                                                                                 | -     |        |
|    |      |                                                                                 | _     |        |
|    |      |                                                                                 |       |        |
|    |      |                                                                                 |       |        |
|    |      | [Turn over                                                                      | -     |        |
|    |      |                                                                                 |       |        |
|    |      |                                                                                 |       |        |
|    |      |                                                                                 |       |        |
|    |      |                                                                                 |       |        |
|    |      |                                                                                 |       |        |
|    |      |                                                                                 |       |        |
|    |      |                                                                                 |       |        |
|    |      |                                                                                 |       |        |
|    |      |                                                                                 |       |        |
|    |      |                                                                                 |       |        |
|    |      |                                                                                 |       |        |
|    |      |                                                                                 |       |        |
|    |      |                                                                                 |       |        |
|    |      |                                                                                 |       |        |
|    |      |                                                                                 |       |        |

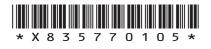

MARKS DO NOT WRITE IN THIS MARGIN 2. A company produces 3D printed models and rendered illustrations for architects, structural engineers and model makers. The company does not accept STEP files for 3D printed models. Customers have to submit STL files. (a) Explain, giving two reasons, why STEP files must be converted to STL files for 3D printing. 2 (b) Explain how each piece of information listed could be used to ensure the success of a 3D print. 3 Volume \_\_\_\_ Centre of mass \_\_\_\_\_ Model mass \_\_\_\_\_ \* X 8 3 5 7 7 0 1 0 6 \*

| (co | ntinued)                                                                                                    | MARKS |
|-----|----------------------------------------------------------------------------------------------------|-------|
|     | e company have produced the rendered illustration, generated from a CAD del, shown on <b>supplementary sheet 2.</b>    |       |
| Re  | fer to <b>supplementary sheet 2 for use with question 2 (c)</b> .                                                      |       |
| (c) | Describe how each of the illustration techniques listed have been used in the production of the rendered illustration. | 6     |
|     | Volumetrics                                                                                                    | -     |
|     |                                                                                                    | -     |
|     |                                                                                                    | _     |
|     |                                                                                                    | -     |
|     | Pump mapping                                                                                                    | -     |
|     | Bump mapping                                                                                                    | _     |
|     |                                                                                                    | _     |
|     |                                                                                                    | -     |
|     |                                                                                                    | _     |
|     | Image-based lighting (IBL)                                                                                             | _     |
|     |                                                                                                    | -     |
|     |                                                                                                    | _     |
|     |                                                                                                    | _     |
|     |                                                                                                    | -     |
|     |                                                                                                    |       |
|     | [Turn ove                                                                                                    | r     |
|     |                                                                                                    |       |

L

MARKS DO NOT WRITE IN THIS MARGIN 3. A company produces custom computer casings and components for computer enthusiasts. Components such as side panels are manufactured using laser cutting. The company has to convert models to technical file formats to do this. CUSTOM SIDE PANEL SAMPLE (a) State the name of a suitable technical graphic file format used for laser cutting and explain two reasons why it is appropriate for the production of a side panel. 3

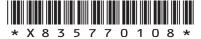

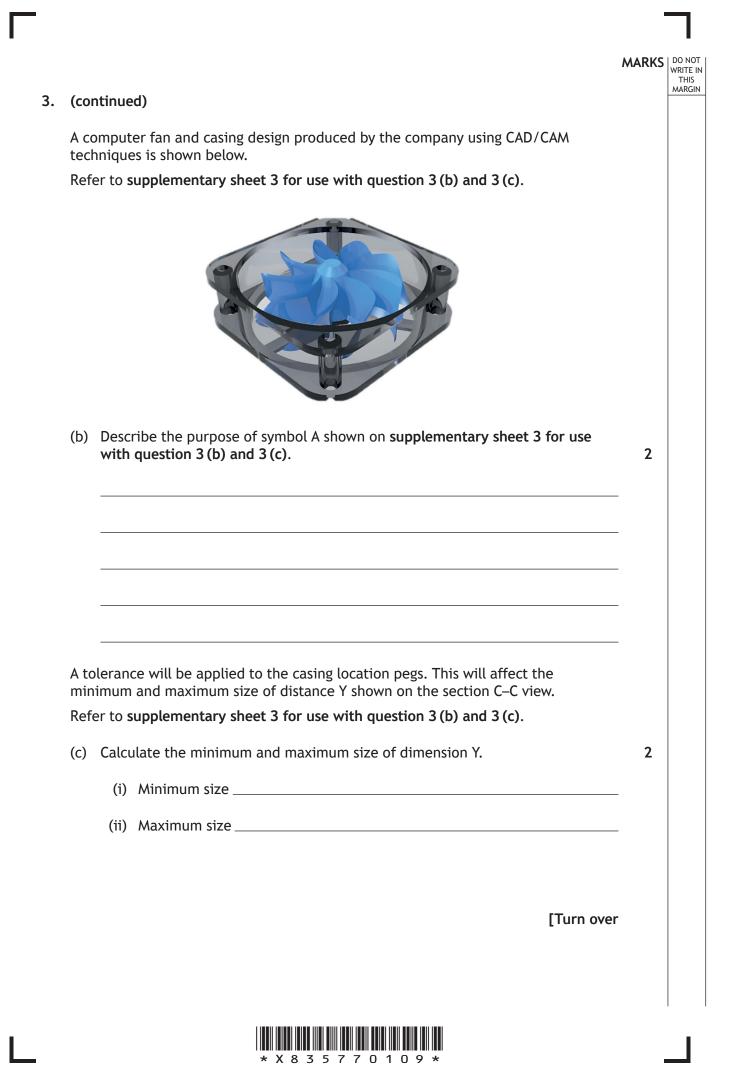

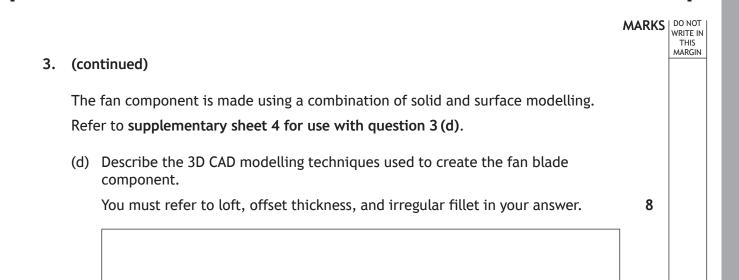

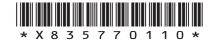

# 3. (d) (continued)

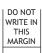

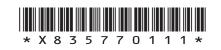

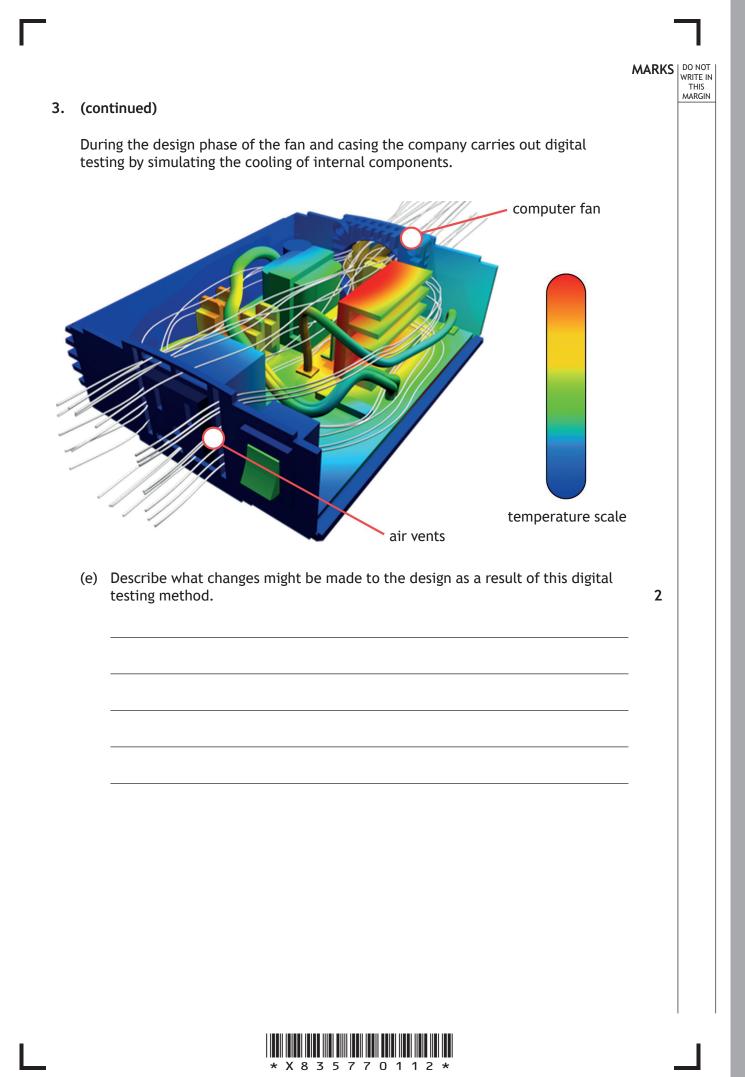

## 3. (continued)

Computer casings and components are delivered to customers for self-assembly at home. To support customers with self-assembly the company provides a video. This can be downloaded onto a digital media device as an alternative to printed assembly instructions.

Two screenshots from the video are shown below.

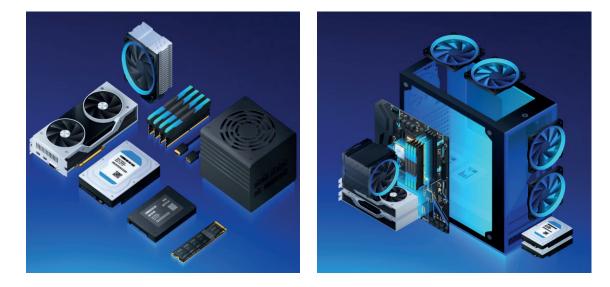

(f) Describe four advantages for the consumer of using video over printed instructions. Assume there is a reliable Wi-Fi/4G signal and a fully operational digital media device.

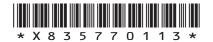

| 3. | (coi | ntinued)                                                                                                   | MARKS | DO NOT<br>WRITE IN<br>THIS<br>MARGIN |
|----|------|----------------------------------------------------------------------------------------------------|-------|--------------------------------------|
|    | (g)  | Describe one advantage and one disadvantage for the consumer of using the mov file type for the animation. | 2     |                                      |
|    |      |                                                                                                    | _     |                                      |
|    |      |                                                                                                    | _     |                                      |

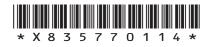

|      |                                                                                                    | MARKS | DO N<br>WRITE |
|------|----------------------------------------------------------------------------------------------------|-------|---------------|
| soft | aphic designer has developed a book sleeve design for a client using DTP<br>ware. They have sent the design to a commercial printer to obtain a print proof<br>their client. |       | MAR           |
| Refe | er to supplementary sheet 5 for use with question 4.                                                                                                    |       |               |
| (a)  | Explain why colour space, bleed area and dots per inch (DPI) are important when producing printed media.                                                                     | 3     |               |
|      |                                                                                                    | -     |               |
|      |                                                                                                    | -     |               |
|      |                                                                                                    | -     |               |
|      |                                                                                                    | -     |               |
|      |                                                                                                    | -     |               |
|      |                                                                                                    |       |               |
|      | [Turn over                                                                                                    | r     |               |
|      |                                                                                                    |       |               |
|      |                                                                                                    |       |               |
|      |                                                                                                    |       |               |
|      |                                                                                                    |       |               |
|      |                                                                                                    |       |               |
|      |                                                                                                    |       |               |
|      |                                                                                                    |       |               |
|      |                                                                                                    |       |               |

\* X 8 3 5 7 7 0 1 1 5 \*

| (cor | ntinued)                                                                                                    | MARKS | WRITE<br>THIS<br>MARG |
|------|----------------------------------------------------------------------------------------------------|-------|-----------------------|
|      | extract of the print specification is shown below.                                                                   |       |                       |
|      | canvas 690 mm × 230 mm<br>quantity 20 000 copies<br>textured paper 140 gm <sup>2</sup><br>bleed 3 mm<br>CYMK colours |       |                       |
| (b)  | Explain, with reference to the print specification extract, why offset lithography was chosen for the book sleeve.   | 3     |                       |
|      |                                                                                                    | _     |                       |
|      |                                                                                                    | _     |                       |
|      |                                                                                                    | _     |                       |
|      |                                                                                                    | -     |                       |
|      |                                                                                                    | _     |                       |
| (c)  | The client was posted a screenshot of the book sleeve, printed on glossy paper using an ink-jet printer.             |       |                       |
|      | Explain why this is of limited value in assessing the quality of the print.                                          | 3     |                       |
|      |                                                                                                    | _     |                       |
|      |                                                                                                    | _     |                       |
|      |                                                                                                    | -     |                       |
|      |                                                                                                    | _     |                       |
|      |                                                                                                    | _     |                       |
|      |                                                                                                    |       |                       |

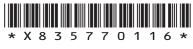

5. An interactive media design team has developed a game for a mobile device. It involves assembling the character shown below, positioning him in a scene and then animating movement.

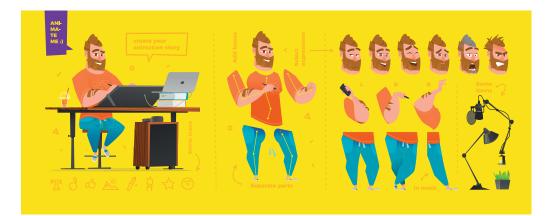

(a) Explain how motion capture and motion tweening could be used in the creation of the game.

4

MARKS DO NOT WRITE IN THIS MARGIN

[Turn over

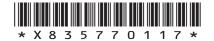

# MARKS DO NOT WRITE IN THIS MARGIN One designer created the parts of character, another designer created the scene in the background. They used ai and png files when carrying out this work. scene (b) Explain one benefit that each file format gives to the designers. 2

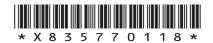

(continued)

character

5.

|    |                                                                                                    | MARKS | WRITEIN        |
|----|----------------------------------------------------------------------------------------------------|-------|----------------|
| 5. | (continued)                                                                                                    |       | THIS<br>MARGIN |
|    | When the character is correctly assembled and rigged, an animation is activated, showing the character completing a task.                                                                                        |       |                |
|    | The images below show screenshots of an animation sequence.                                                                                                    |       |                |
|    |                                                                                                    |       |                |
|    | screenshot 1 screenshot 2 screenshot 3                                                                                                    |       |                |
|    | <ul> <li>(c) Describe how the following design elements and principles have been used to enhance the animation: <ul> <li>dynamic effects</li> <li>depth of field</li> <li>rule of thirds.</li> </ul> </li> </ul> | 3     |                |
|    | * X 8 3 5 7 7 0 1 1 9 *                                                                                                    | -     |                |

1

[Turn over

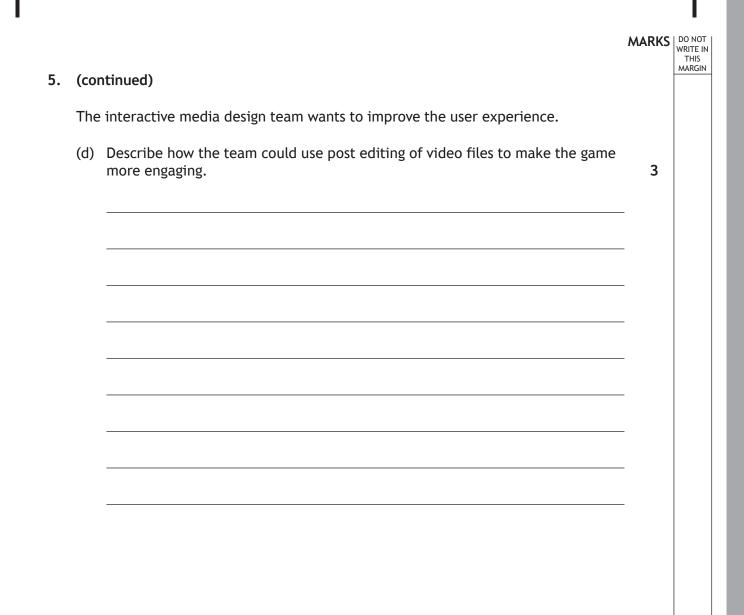

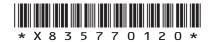

|           |      |               |                                                                                                    | MARKS | DO N<br>WRITE<br>THI |
|-----------|------|---------------|----------------------------------------------------------------------------------------------------|-------|----------------------|
| <b>).</b> | A to | wn p          | lanner developed a location plan for a housing development.                                                   |       | MARC                 |
|           | Refe | er to s       | supplementary sheet 6 for use with question 6.                                                                |       |                      |
|           | (a)  | Expl<br>start | ain why underground surveys are carried out before building projects                                          | 2     |                      |
|           |      |               |                                                                                                    | _     |                      |
|           |      |               |                                                                                                    | -     |                      |
|           |      |               |                                                                                                    | -     |                      |
|           | hou  | singe         | professionals will use the information contained in the location plan of the estate.                          |       |                      |
|           |      |               | supplementary sheet 6 for the location plan.                                                                  |       |                      |
|           | You  | must          | give a different response for each question about the location plan.                                          |       |                      |
|           | (b)  | (i)           | Describe how a landscape architect will use two pieces of information shown on <b>supplementary sheet 6</b> . | 2     |                      |
|           |      |               |                                                                                                    | _     |                      |
|           |      |               |                                                                                                    | _     |                      |
|           |      |               |                                                                                                    | -     |                      |
|           |      |               |                                                                                                    |       |                      |
|           |      |               | [Turn over                                                                                                    | r     |                      |
|           |      |               |                                                                                                    |       |                      |
|           |      |               |                                                                                                    |       | I                    |

| 6. (b) | (cont | tinued)                                                                                                    | MARKS | ľ |
|--------|-------|----------------------------------------------------------------------------------------------------|-------|---|
|        | (ii)  | Describe how a quantity surveyor will use two pieces of information shown on <b>supplementary sheet 6</b> .                 | 2     | 1 |
|        |       |                                                                                                    | _     |   |
|        |       |                                                                                                    | _     |   |
|        | (iii) | Describe how construction trades will use two pieces of information shown on <b>supplementary sheet 6</b> .                 | 2     |   |
|        |       |                                                                                                    | _     |   |
|        |       |                                                                                                    | _     |   |
| The    | locat | ion plan was made available to potential buyers.                                                                            |       |   |
| (c)    |       | cify two layers that could be added to the location plan and explain how would improve communication with potential buyers. | 4     |   |
|        |       |                                                                                                    | _     |   |
|        |       |                                                                                                    | _     |   |
|        |       |                                                                                                    |       |   |
|        |       | [END OF QUESTION PAPER]                                                                                                    |       |   |
|        |       | * X 8 3 5 7 7 0 1 2 2 *                                                                                                    |       |   |

# MARKS DO NOT WRITE IN THIS MARGIN

# ADDITIONAL SPACE FOR ANSWERS

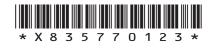

# ADDITIONAL SPACE FOR ANSWERS

### Acknowledgement of copyright

- Question 1 kstudija/shutterstock.com
- Question 3 (e) Image of a CFD test for a cooling system is taken from https://mechdampiitb.github.io/ me415-kannan\_iyer/

SQA has made every effort to trace the owners of copyright of this item and seek permissions. We are happy to discuss permission requirements and incorporate any missing acknowledgement. Please contact question.papers@sqa.org.uk.

- Question 3 CreativeCore/shutterstock.com
- Question 5 drumcheg/shutterstock.com
- Question 5 (b) tykcartoon/shutterstock.com

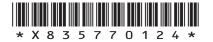